Common NFVI Telco Taskforce Antwerp Face-To-Face Sessions

Fu Qiao, China MobileMark Shostak, AT&TMike Fix, AT&T

Infrastructure Labs

September 2019

**ETHE LINUX FOUNDATION** 

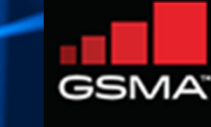

## Discussion Outline\*

### **Requirements**

- Intended Strategy
- Requirements
- Recommend multiple labs, multiple racks/lab

### **Intake & Onboarding**

- Community Labs
- Lab Assignment, Access, Support

### **Lab Procurement** (Present, Future)

### **CNTT-RI Lab Recommendation**

### **Appendix**

- Infrastructure Requirements

*\*Challenges: Inventory, Quantity, Ownership, Self Service, LaaS/CI/Community, …?*

### **ETHE LINUX FOUNDATION**

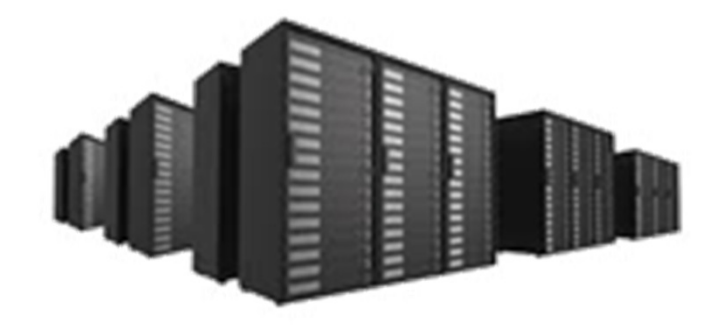

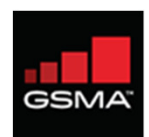

MF

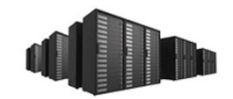

## **Requirements**

### **Problem Statement**

**Infrastructure needed to support physical manifestation of RA's (aka RI), with considerations:**

- •**Robust** and **Diverse**
- Compliant and **Compatible within OVP Ecosystem**•
- $\bullet$ Community Driven

## **Strategy**

- •**Sufficient** Compute and Controller **Nodes** - Parallel Testing (failover, multiple profile)
- •Multiple Racks – Contingency and Failover
- •Remote Access & Baremetal Provisioning - **Manifest Validations**
- •**Second Environment** – parallel release/RI/etc testing

### **High Level Hardware Requirement**

- 3 x Controller Nodes
- 10 x Compute Nodes (4 general + 2 per B/N/C)
- 1 x Jump Host
- 1 x Spine Switch and 2 x Leaf Switch in 1 x 48u Rack

### **EITHE LINUX FOUNDATION**

CNTT RI GitHub Repository

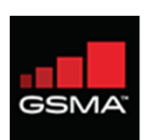

MF

## Requirements.. continued

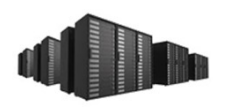

### **Promote Using OPNFV Templates**

- POD Description File (PDF) *add diff POD sizes/flavors*
- •Scenario Description File (SDF) – *add new feature index for flavor size & POD quantity*

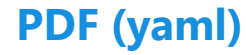

**Metadata** (Lab Owner,Location) **H/W per node** (Cpu, Disks, NICs) **Common Network Info** (IP range, Subnets)

### **SDF (yaml)**

**Metadata** (Name, Purpose, Owner) **Components** (SDN-C, NFV features) **Deployment Tools** (installers) **Hardware Prerequisites** (SRIOV, DPDK)

### **Benefits**

- •• Aligns to existing OPNFV Standards
- Easily maintained and edited Templates and YAML•
- •OPNFV installers can Consume
- CICD Pipelines built to consume PDFs/SDFs•
- Provides details for Test Developers for Test Framework Design $\bullet$

CNTT RI GitHub Repository

### **EITHE LINUX FOUNDATION**

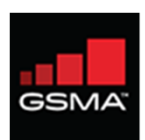

FQ

## Intake/Onboarding

### **OPNFV Community Labs**

- OPNFV dedicated hardware
- 6-server PODs
- Pharos Compliant (h/w, ntwk, remote mgmt)

### **OPNFV Process for Lab Resource Assignment, Access and Support**

- 1. Identify h/w requirement (# servers, special h/w)
- 2. Select a lab from Community Labs matching requirements, # PODs, availability
- 3. Contact lab owner(s) and confirm lab availability
- 4. Initiate and track lab support requests using *Jira* access, connectivity, config

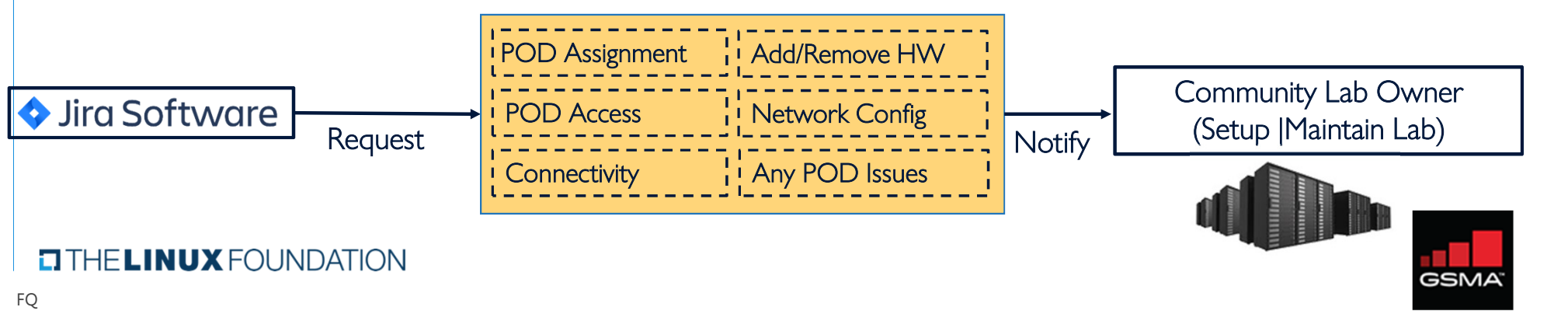

### Support Process Link*IRC channel #opnfv-pharos*

- All donated
- One CI lab hosted by LF
- Managed by individual companies

## PMO & FMO Lab Procurement

### **Present Mode of Operations (PMO)**

### **How Many OPNFV Community Labs Exist Today? Where Are They? Who Owns/Manages the Labs?**

- Community Labs lists 18 active labs, locations, owners (companies) and contacts
- Owners manage labs

### **How Many Labs Can Be Used, or Secured, by One Particular Team, and For How Long?**

- No limit
- 
- Inactive users: access revoked
- Contingent on availability Inactive projects: resources reassigned

### **Future Mode of Operations (FMO)**

### **How Does a Test Project Expand a Lab to Meet Project Needs, or Increase Lab Quantities?**

- Identify h/w requirements, analyze gaps
- Contact lab owners to **survey & discuss** desired lab(s) changes
- Same JIRA Documented Process to request lab resource increase (**Pending Lab Team Alignment**)

### **What if an N+1, or Multiple versions of RI (Assume Different OPNFV Releases) are needed?**

- Non-issue
- Identify the project needs e.g. h/w quantities, PODs, configurations
- Work with lab owners to discuss special configurations
- Submit JIRA ticket requesting lab changes, or for new lab

### **EITHE LINUX FOUNDATION**

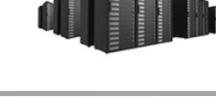

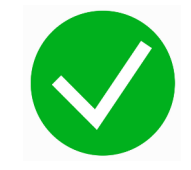

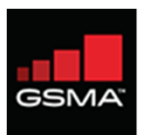

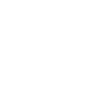

6

# CNTT-RI Recommendation

### **Goal**

Select a secure, stable, and configurable lab, enabling automated reference implementation (RI) validations

### **Vision & Recommendation**

- $\checkmark$  Establish at least 2 community labs (leverage testing & HW expertise)
	- $\checkmark$  Supports multiple RI validations in parallel<br> $\checkmark$  Beadily available supplier test appeartus 8
	- $\checkmark$  Readily available supplier test apparatus & expertise
	- **✓** Leverage geo diversity
- **✓ Establish Self Service Vendor Labs**

### **Qualifications – Must be Satisfied for Lab Selection**

- •**Available** with Outage Contingency (4-nine uptime)
- •**Current & Stable** (current patch sets)
- •Demonstrated **Integration with the OVP Ecosystem**
- •**Secure** (physical, and logical)
- •Support Readily Available (business days, follow the sun)
- $\bullet$ Capable of handling performance loads

### **TITHE LINUX FOUNDATION**

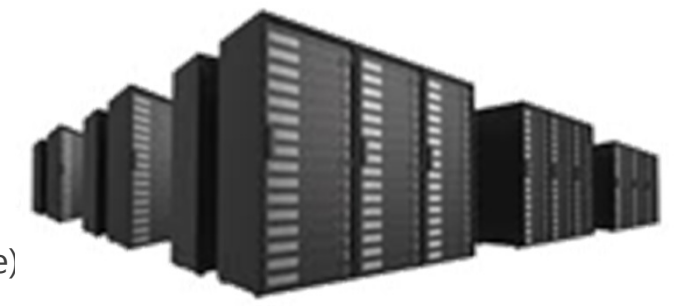

- **Configurable with minimal downtime**
- Sufficient capacity to expand nodes/racks
- • **Effortless onboarding process** for Users and Developers (VNFs)
- $\bullet$ Ability to simulate rack failover

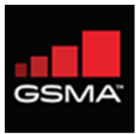

## Backup Slides

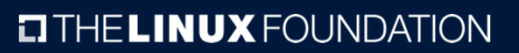

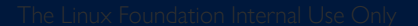

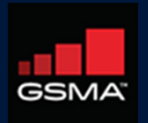

## Infra: Requirements

https://github.com/cnttn/CNTT/blob/master/doc/ref\_impl/chapter02.md

### **Strategy**

- $4<sup>th</sup>$  compute supports parallel host profile/failover testing (e.g. executing SRIOV and OVS-DPDK in concurrently)<br>Logical/physical 2x racks to mimic rack-level failover (vm-reset)<br>Recommend  $2<sup>nd</sup>$  env available
- 
- 

### **Configuration**

•Controller Nodes:

- 3 x
	- 2x dual-port 10Gbps NIC.
	- 2.2GHz 14C/28T.
	- 256GB RAM.
	- 10TB HDD.
	- 3.2TB SSD.

•Compute Node

- 4x
	- 2x dual-port 25Gbps NIC.
	- 2.2GHz 24C/48T.
	- 512GB RAM.
	- 2TB HDD

### **TITHE LINUX FOUNDATION**

### •Jump/Baremetal manager

- $1x$ 
	- 2x dual-port 10Gbps NIC.
	- 2.2GHz 14C/28T.
	- 256GB RAM.
	- 10TB HDD
- •Networking
	- 1x Spine Switch
		- Total: 32x100G
	- 2x Leaf Switch
		- 48 x 25/10G
		- $6 \times 100$ G
- •Miscellenaneous
	- •1x 48u Rack
	- •Cables and Transcievers

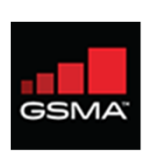

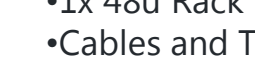

## Infra: Leverage PDF and SDF Templates

### **Defined**

- Point of Devliery (PoD) Descriptor File (PDF) and Scenario Descriptor File (SDF)
- -Installers consume the PDF to execute any tasks on a POD (for hardware and config info)
- -CICD Pipelines consume PDFs to assign, and execute on, integration/deployment tasks
- $\quad$  Test frameworks need to know the deployment options to trigger the appropriate test cases.

### **PDF Contents** PDF Template: https://gerrit.opnfv.org/gerrit/gitweb?p=pharos.git;a=blob\_plain;f=config/pod1.yaml;hb=HEAD

- ›pod.yaml
- › Metadata
	- Labowner
	- -Location
- › Hardware information per node
	- Cpu
	- Disks -
	- -OS (jumphost)
	- -Remote management
	- -Network Interfaces

### **TITHE LINUX FOUNDATION**

- › Network.yaml
- ›(Common for all PODs in a lab)
- › Metadata
	- Labowner
	- Location
- › Common Network Info
	- IP-address ranges
	- Subnets
	- Vlan configurations/tags

According to the new node plan for CNTT-RI, PDF should evolve to fit into different size of Pod. New feature index should also be added according to RM&RA

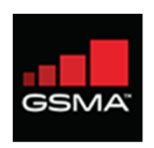

10

## Infra: Leverage PDF and SDF Templates

### **Defined**

- **Scenaro (test) define content and drive uage through a Scenario Descriptor File (SDF)**
- -Installers receive a list of components
- **EXECT KILLET COM** COMBINATIONS of scenarios, options, installers
- -CI pipelines receive tasks, and Release Managers understand dependencies

#### **SDF Contents**SDF Template (in review): https://gerrit.opnfv.org/gerrit/#/c/30677/6/scenarios/templates/sdf-template.yaml

- › Metadata
	- › Name
	- › History
	- › Purpose
	- › Owner
- › Components
	- › e.g. SDN controllers
	- › Versions
	- › Optional features, e.g. NFV features

### **TITHE LINUX FOUNDATION**

- › Deployment Options
	- › Hardwaretypes
	- › Virtual deploy
	- › HA, NOHA
- › Deployment Tools
	- **> Supporting install configuration**
	- › Valid options per installer in
- › Hardware Prerequisites
	- › e.g. SRIOV, DPDK

New feature index should be added to SDF according to RM&RA. E.g., identify different flavor and the number of node, identify specific

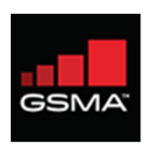

## Infra: Intake & Onboarding

### **OPNFV Community Labs**

- Pharos Specification provides information on minimum hardware and network requirement for an OPNFV lab.
- Current Community Labs are collections of OPNFV dedicated hardware, generally partitioned into Pharos-compliant PODs. Each POD is a cluster of 6+ servers.
- Except CI Lab hosted by LF, all Community Labs are donated and thus managed by individual companies.

### **Community Lab Access and Support**

- OPNFV uses <u>Jira</u> ("Infra Group" project / key "<u>INFRA</u>") to initiate and track lab support requests, including requests for POD access, connectivity, add/remove hardware, network configuration and POD issues, etc.
- OPNFV uses IRC channel #opnfv-pharos for communication with Pharos community and lab support.
- Just follow the <u>Documented Process</u> to request POD access and support of a community lab.

### **How Can a Test Project Secure a Lab**

- Identify hardware requirement of your test project, e.g. how many servers, any special hardware, etc.
- •• Based on information in <u>Community Labs</u> and related details of each lab, identify which lab(s) meet your requirement, how many PODs you need, their availability status, etc.
- Contact owner(s) of your desired lab(s) to confirm information accuracy and resource availability
- Follow the <u>Documented Process</u> to request POD resources, VPN access and support.

### **TITHE LINUX FOUNDATION**

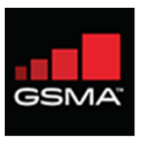

12

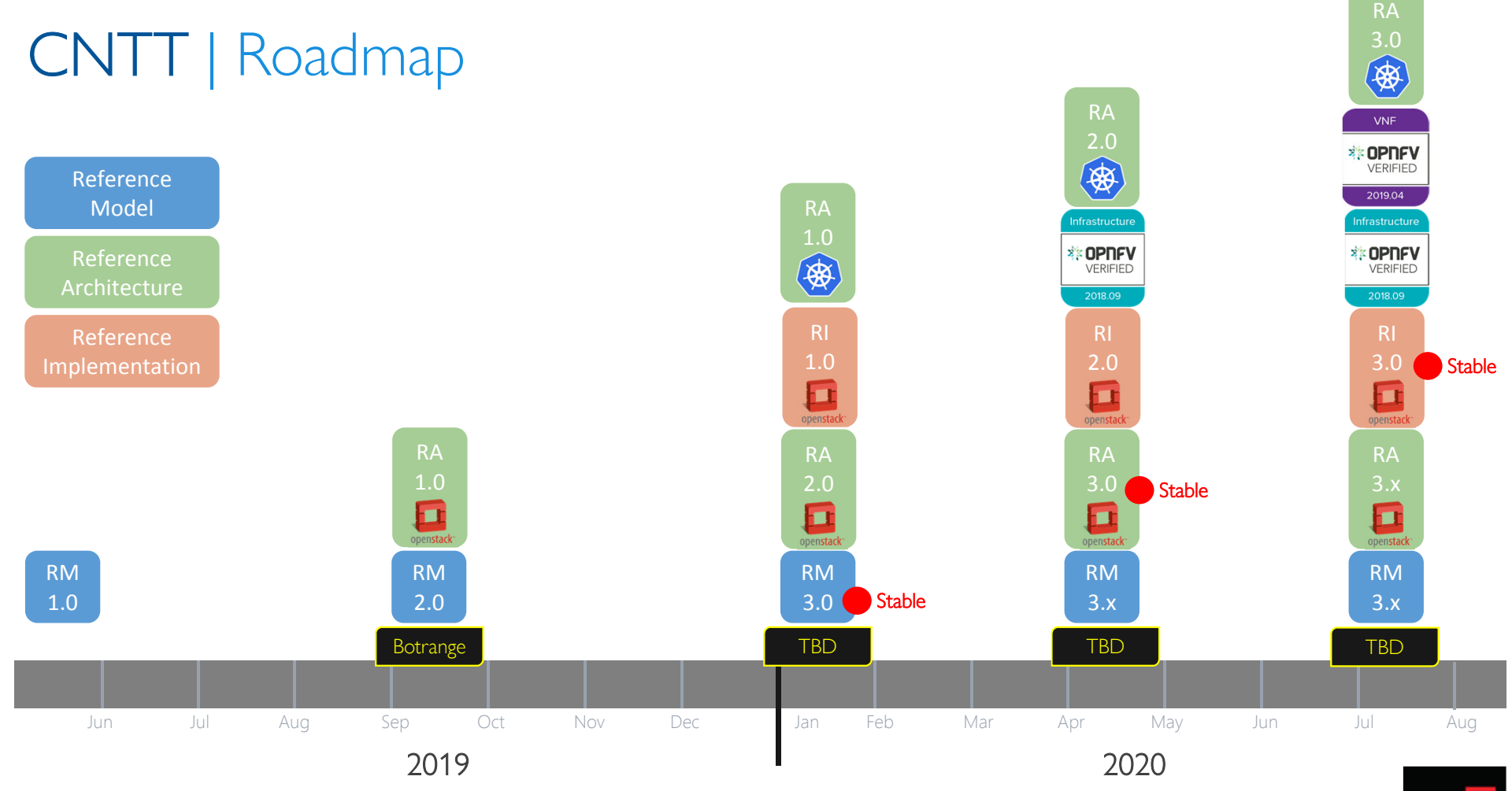

**EITHE LINUX FOUNDATION** 

**GSMA**